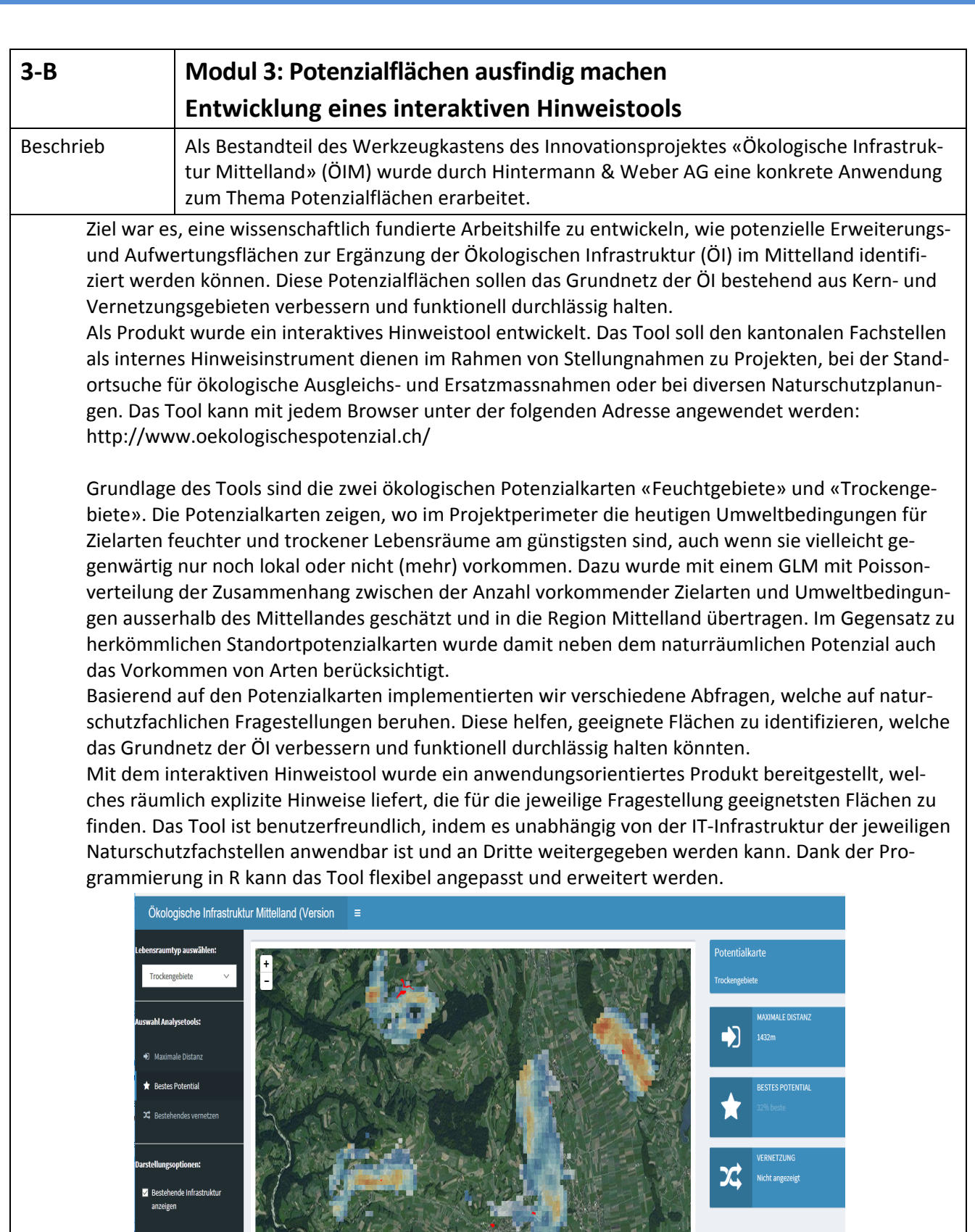

 $\blacksquare$  Nur beste Flächen darstellen